# Matlab Overview Daniel Zwillinger, PhD

#### 13 June 2001

Sudbury 1-1-565 telephone 978-440-1660 Daniel\_I\_Zwillinger@raytheon.com

http://www.az-tec.com/zwillinger/talks/20010613/

#### Abstract

This course will expose users to the Matlab software language. The language will be described at a high level. Matlab's capabilities (data types, programming constructs, functions, toolboxes, and graphics) and how users tend to use them will be discussed. A discussion of when to use Matlab will be given. A demonstration will be given.

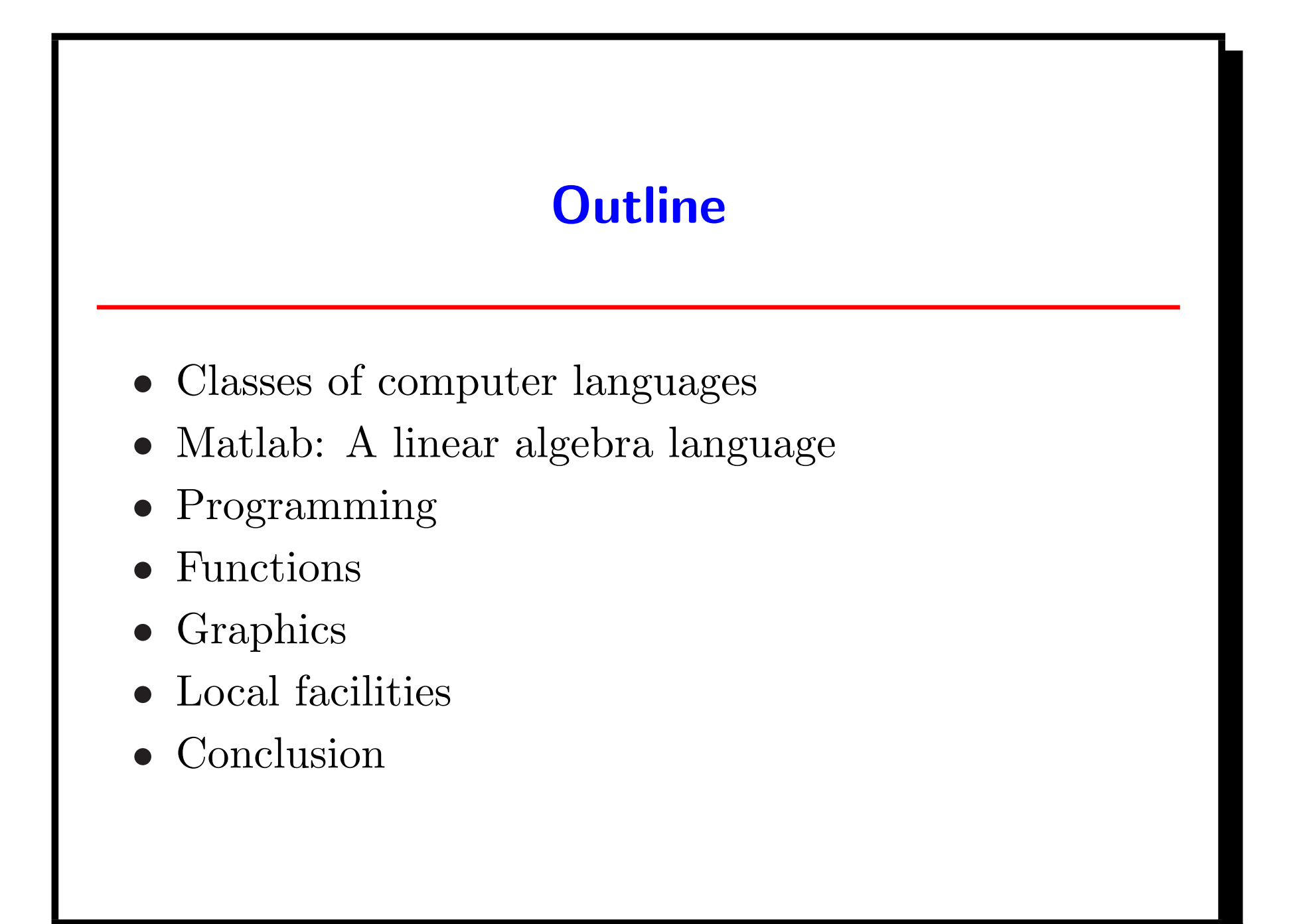

#### Classes of computer languages

- Database: mySQL, Oracle, ...
- Numerical: Basic, FORTRAN, C, | Matlab  $\vert, \ldots$
- Symbolic: Lisp, Maple, Mathematica, ...
- $\bullet$  Web: HTML, PHP, XML,  $\dots$
- Low level: assembler, machine language, ...
- Text processing: sed, awk, perl, python, ...
- Typesetting: Troff, TEX,  $L^2$ FEX, ...

#### Matlab: MATrix LABoratory

- First introduced at Stanford University in 1979
- Initially an interactive shell to FORTRAN routines
- MathWorks was formed to market Matlab
- Webb & Wilson, Dr. Dobb's Journal, Jan 1999 "Like every other scripting language, Matlab began as a simple way to do powerful things, and it has become a not-so-simple way to do very powerful things."

#### Matlab: MATrix LABoratory

- Powerful engineering environment and language, useful for problem solving, data analysis, modeling and visualization
- Runs on nearly every operating system
- More than 400 books in 17 languages
- Diverse and powerful built-in functions
	- linear algebra
	- polynomials
	- Fourier analysis
- differential equations
- GUI builder
- Movies & sound

#### Matlab: A linear algebra language

• Underlying data structure is a multi-dimensional array (e.g., scalar, vector, or matrix)

2 
$$
\begin{bmatrix} 4 & 5 & 6 \end{bmatrix}
$$
  $\begin{bmatrix} 8 \\ 9 \end{bmatrix}$   $\begin{bmatrix} 11 & 12 & 13 \\ 21 & 22 & 23 \end{bmatrix}$ 

### Programming I

- 1. Use interactively or as programming language (interpreted or compiled)
- 2. Can link to other languages (e.g., compiled C code)
- 3. Comprehensive help facility
- 4. Large number of included examples
- 5. Conditionals, looping, functions, globals, etc
- 6. Sophisticated debugger, profiler
- 7. Integrated programming environment
- 8. GUI development tools

### Programming II

- 1. Object oriented capabilities
- 2. Variable number of input and output arguments
- 3. Handles sparse matrices, multi-dimensional arrays
- 4. Case sensitive variables
- 5. Operator precedence
	- (a) arithmetic  $(+, -, *, /, etc.)$
	- (b) relational  $(==, <, >, etc)$
	- (c) logical (AND, OR, NOT, etc)
- 6. Memory partitioned into "workspaces"
- 7. "Toolboxes" contain collections of functions
- 8. (Optional) Space allocation for data structures

### Many tools for matrix manipulation I

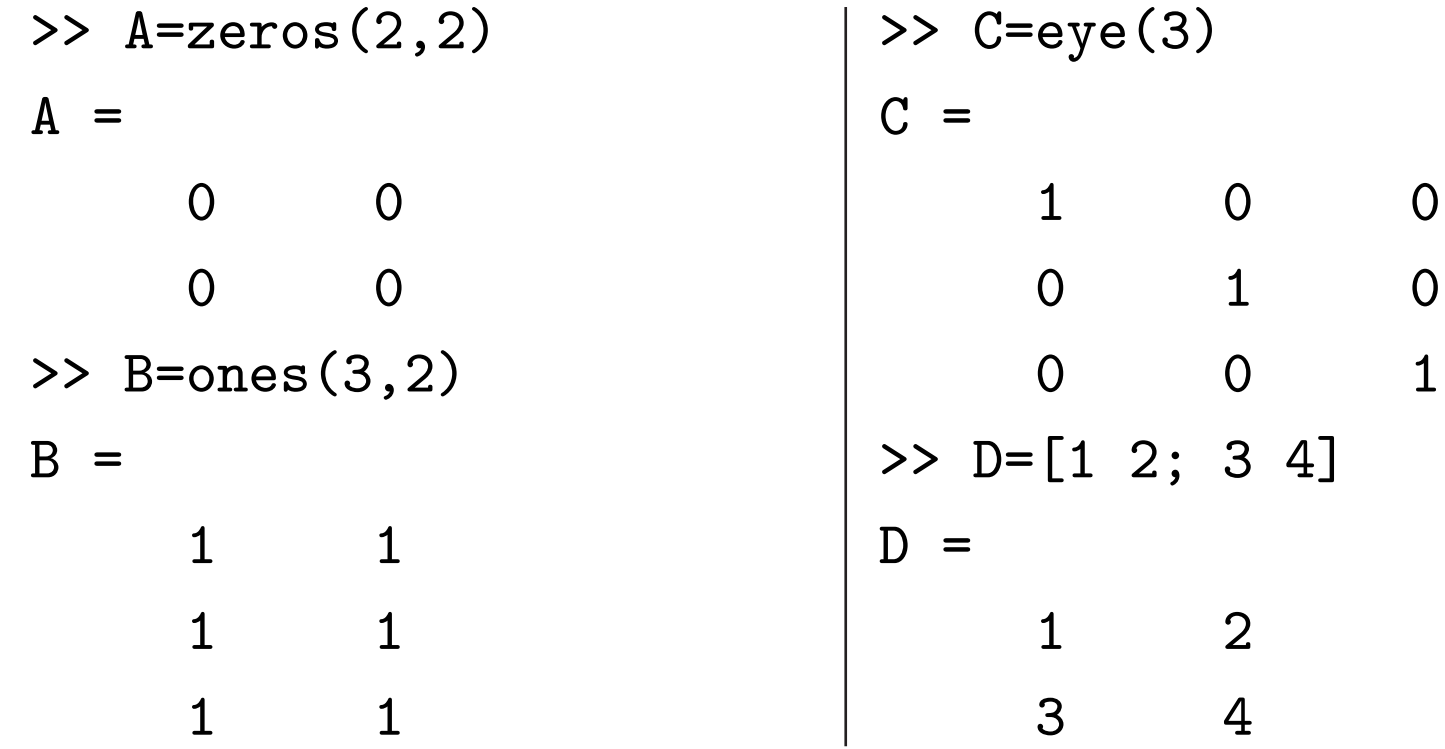

## Many tools for matrix manipulation II

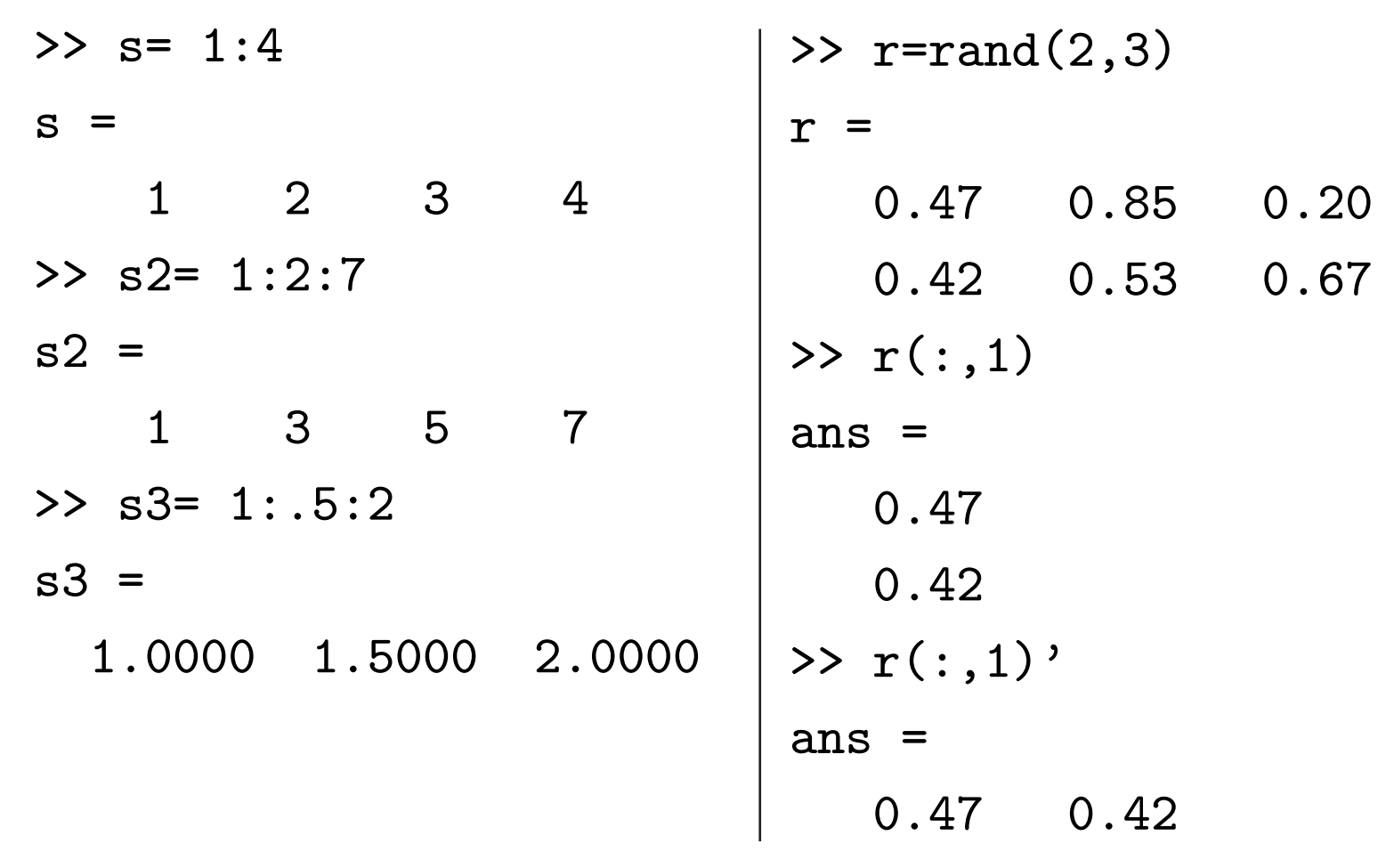

#### Many tools for matrix manipulation III

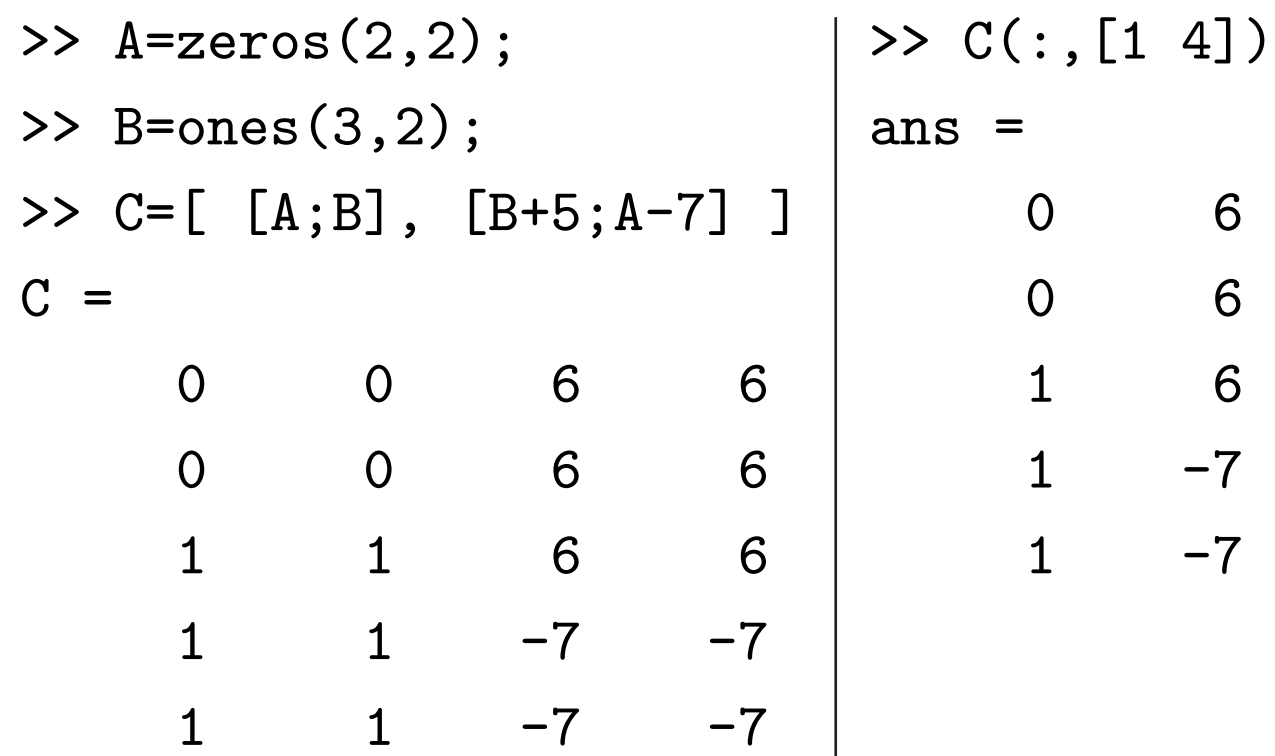

## Functions extend naturally to higher dimensional objects

```
>> log( 1 )
ans =\Omega>> log( [1 2] )
ans =0 0.6931
>> log( [1 2; 0 NaN] )
Warning: Log of zero.
ans =
        0 0.6931
     -Inf NaN
```
#### Function examples

Say  $u=[1 2 3]$ , then

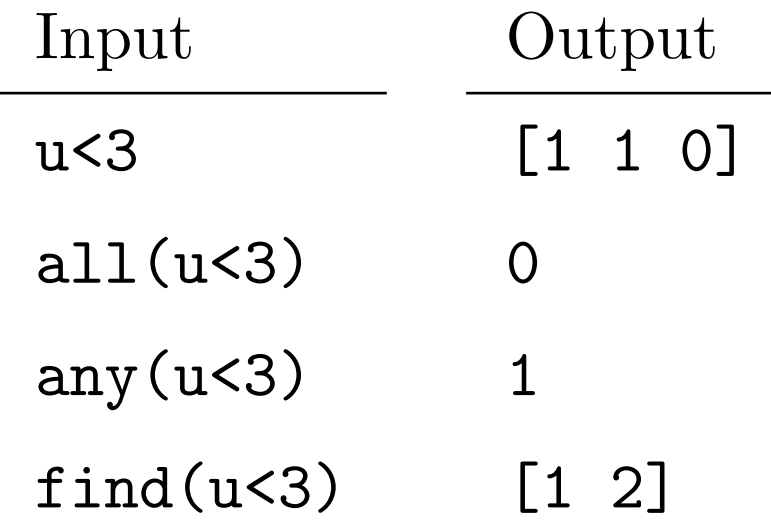

### Easy high level manipulations

• Example: find change in eigenvalues when the identity matrix is slightly perturbed

```
>> a = eye(4) + 0.01*rand(4,4)
```
 $a =$ 

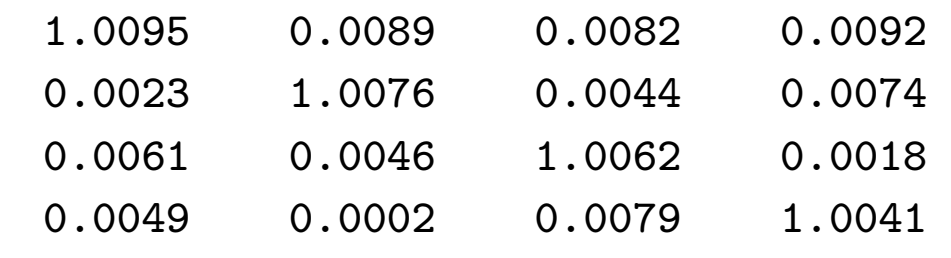

>> eig(a)

ans  $=$ 

1.0232

- 1.0009 + 0.0046i
- 1.0009 0.0046i

1.0023

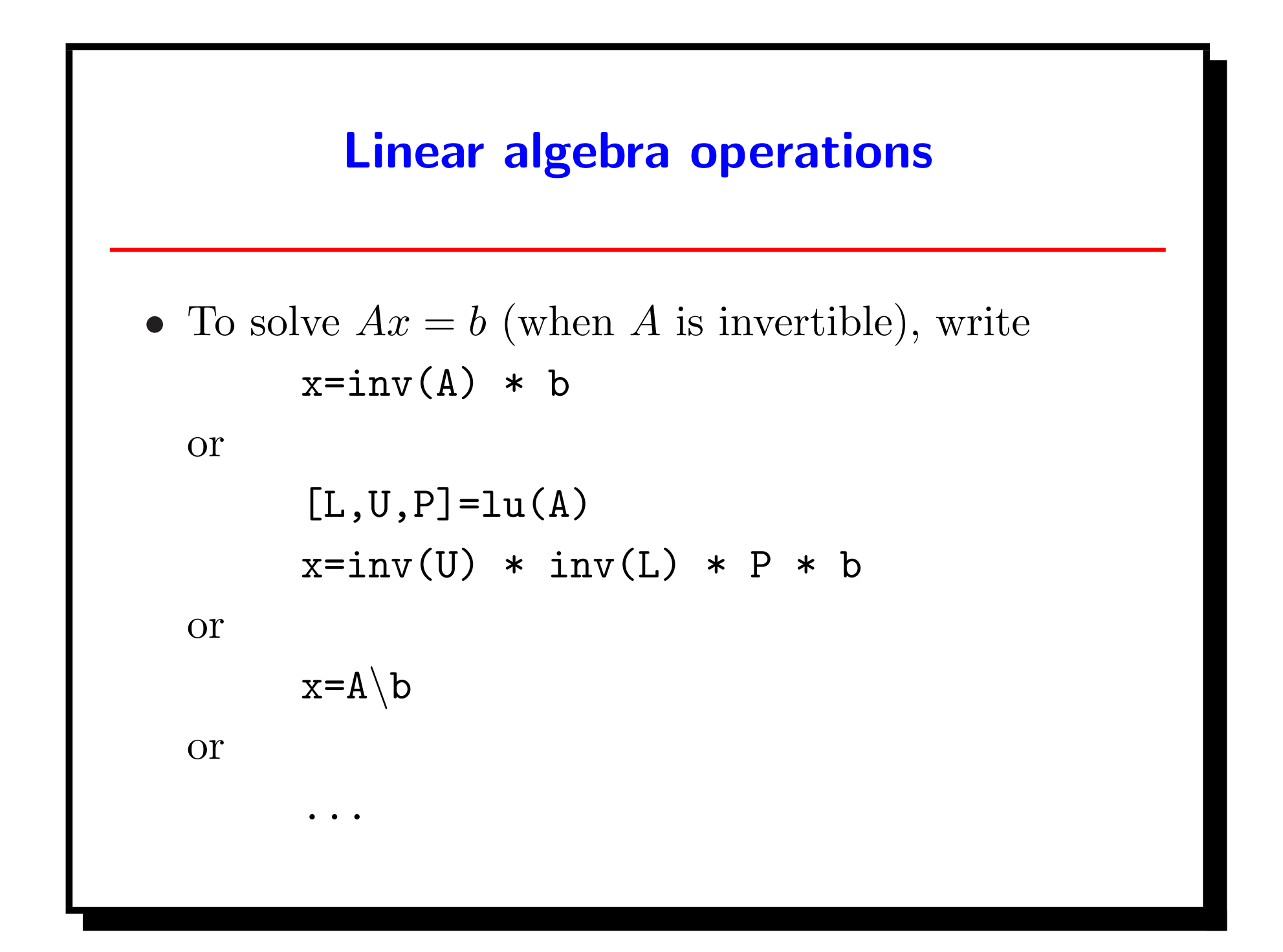

### Solving systems of equations  $(Ax = b)$

• Write  $x=A\setminus b$  (even if A is **not** invertible!)

 $\gg$  A=rand(3,2)  $A =$ 0.7095 0.1897 0.4289 0.1934 0.3046 0.6822  $\gg$  b=rand(3,1)  $b =$ soln =

0.3028 0.5417 0.1509 >> soln=A\b

> 0.6387 -0.0121

### Various matrix extensions

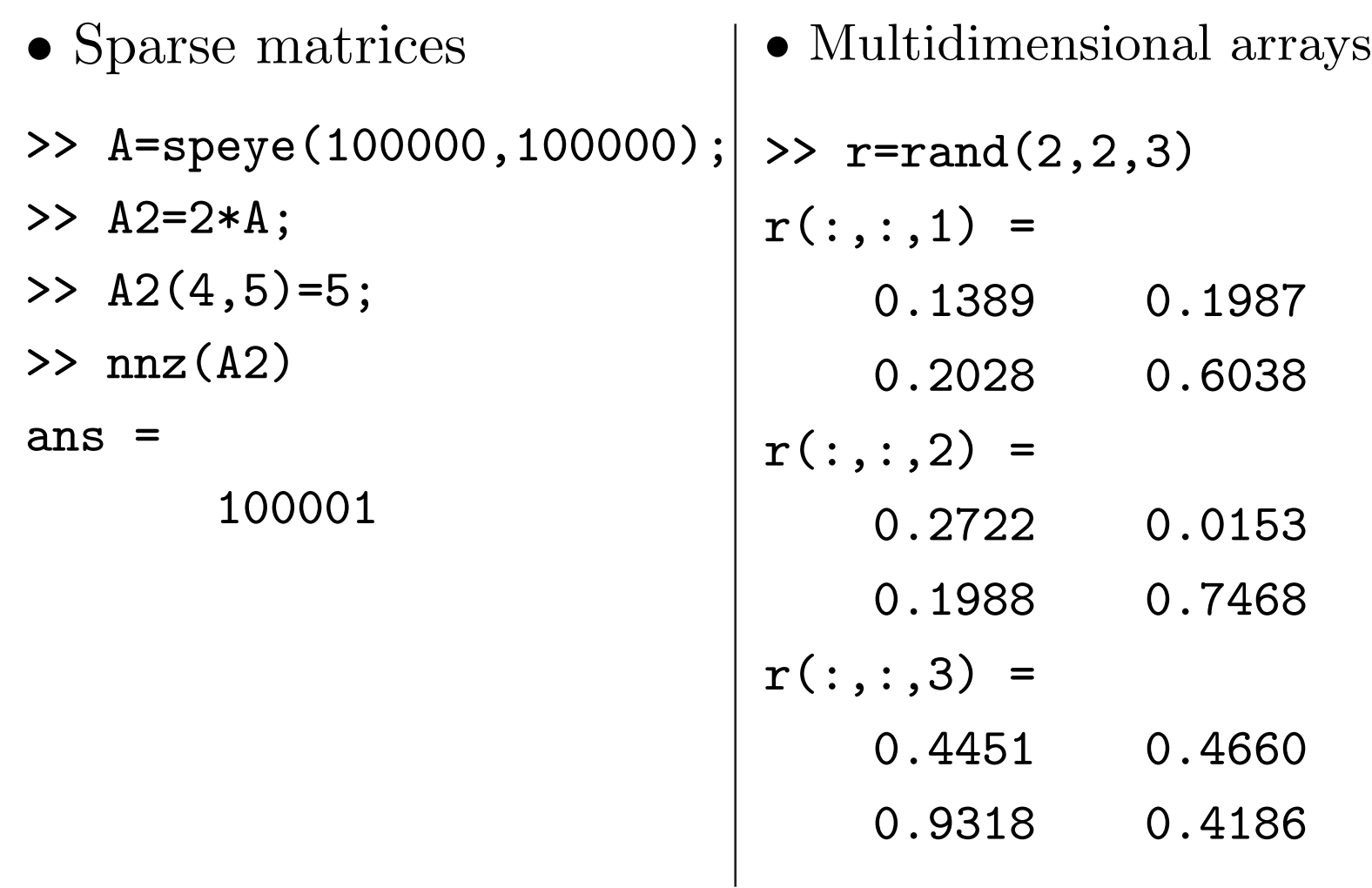

#### Vectorized operations are fast

- Need a vector of  $sin(t)$  for  $0 \le t \le 10$ 
	- >> tic % start timer >> i=0; >> for t=0:0.001:10  $i=$  $i+1;$  $y(i)=sin(t);$ end >> time1=toc  $time1 =$ 0.1936
- >> tic % start timer >> t=0:0.001:10;  $\gg$  y=sin(t); >> time2=toc  $time2 =$ 0.0111 >> time1/time2 ans = 17.4677

## Special variables

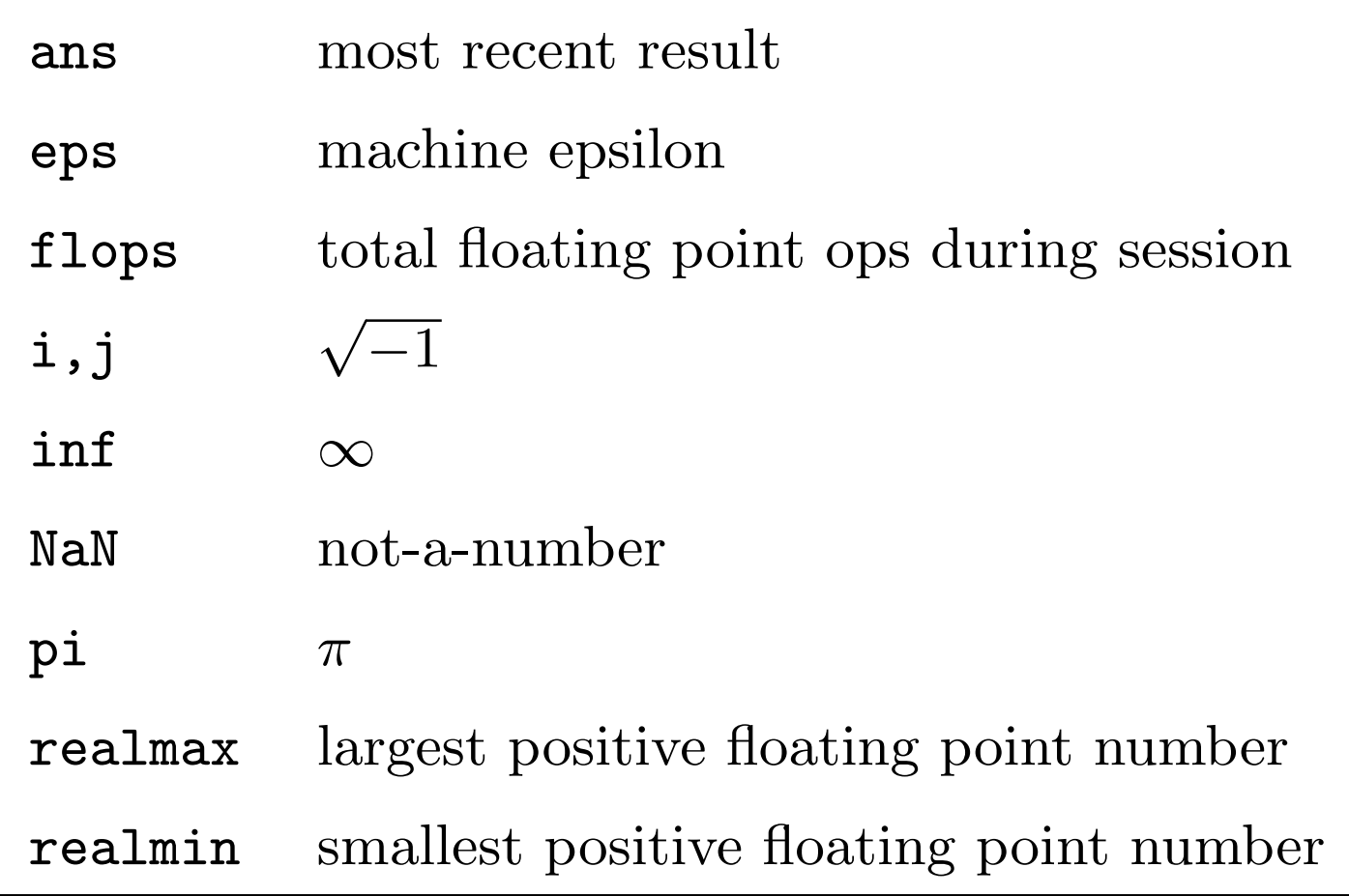

### Graphics I (two-dimensional graphics)

- $>> x=0: .1:10;$
- >>  $y=sin(x)$ ;
- >> plot(x,y)

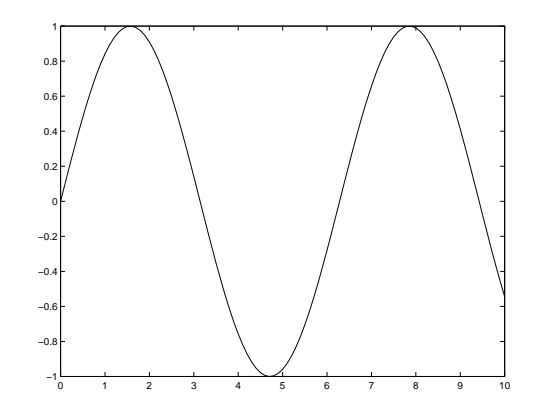

- >> data=[2 6 4];
- >> text={'a','b','c'};
- >> pie(data,text)

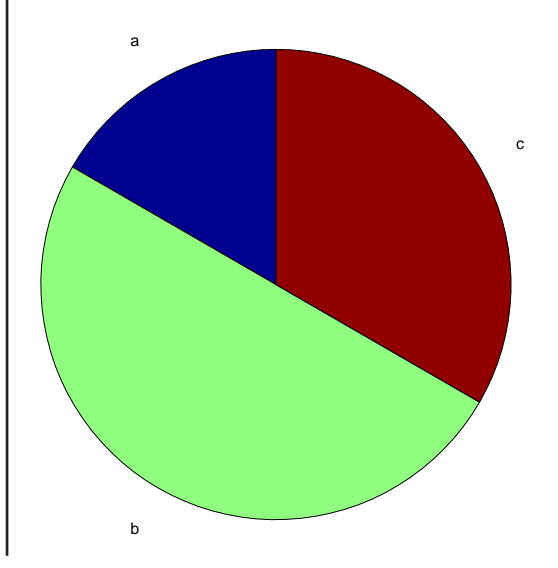

## Graphics II (three-dimensional graphics)

>> [X,Y]=... meshgrid(-2:.2:2,-2:.2:3); >> Z = X.\*exp(-X.^2-Y.^2); >> [C,h] = contour(X,Y,Z); >> clabel(C,h) −0.5 0 0.5 1 1.5 2 2.5 3 −0.3 −0.4 −0.3 −0.2 −0.2 −0.2 −0.1 −0.1 −0.1 −0.1 0.1 0.1 0.1 0.1 0.2 0.2 0.2 0.3 0.3 0.4

−2 −1.5 −1 −0.5 0 0.5 1 1.5 2

−2 −1.5 –1 <del>|</del>−

>> 
$$
t=0
$$
: .1:10;

$$
\gg x=sin(t);
$$

$$
; \mid \texttt{>>} \texttt{y=cos(t)};
$$

$$
\gg z=x' * y;
$$

$$
\gg \; \text{meshc}(x,y,z) \, ;
$$

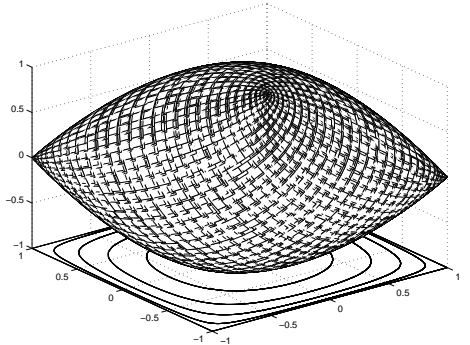

#### Graphics III (matrix visualization)

- >> format +
- >> A=random(5,15)-1/2
- $A =$
- ++--+++-+++++-+
- +-+---+-++-+++-
- -++--+-+--+-+--
- +-+--+---+++---
- -+-++-----+--+-
- >> B=zeros(10,10)
- >> for i=1:9
- >>  $B(i,i+1)=2;$
- >> end
- $\gg$  spy(B)

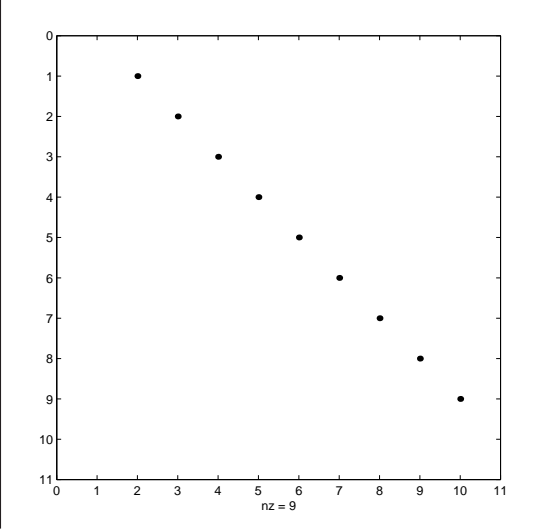

### Graphics IV

- Dozens of graphic styles
- Lighting schemes
	- ambient light
	- diffuse reflection
	- specular reflection
	- specular exponent
	- specular color reflectance
- Movies: store frames as columns of a matrix
- Can create fly-bys and other animation features
- Easy GUI creation

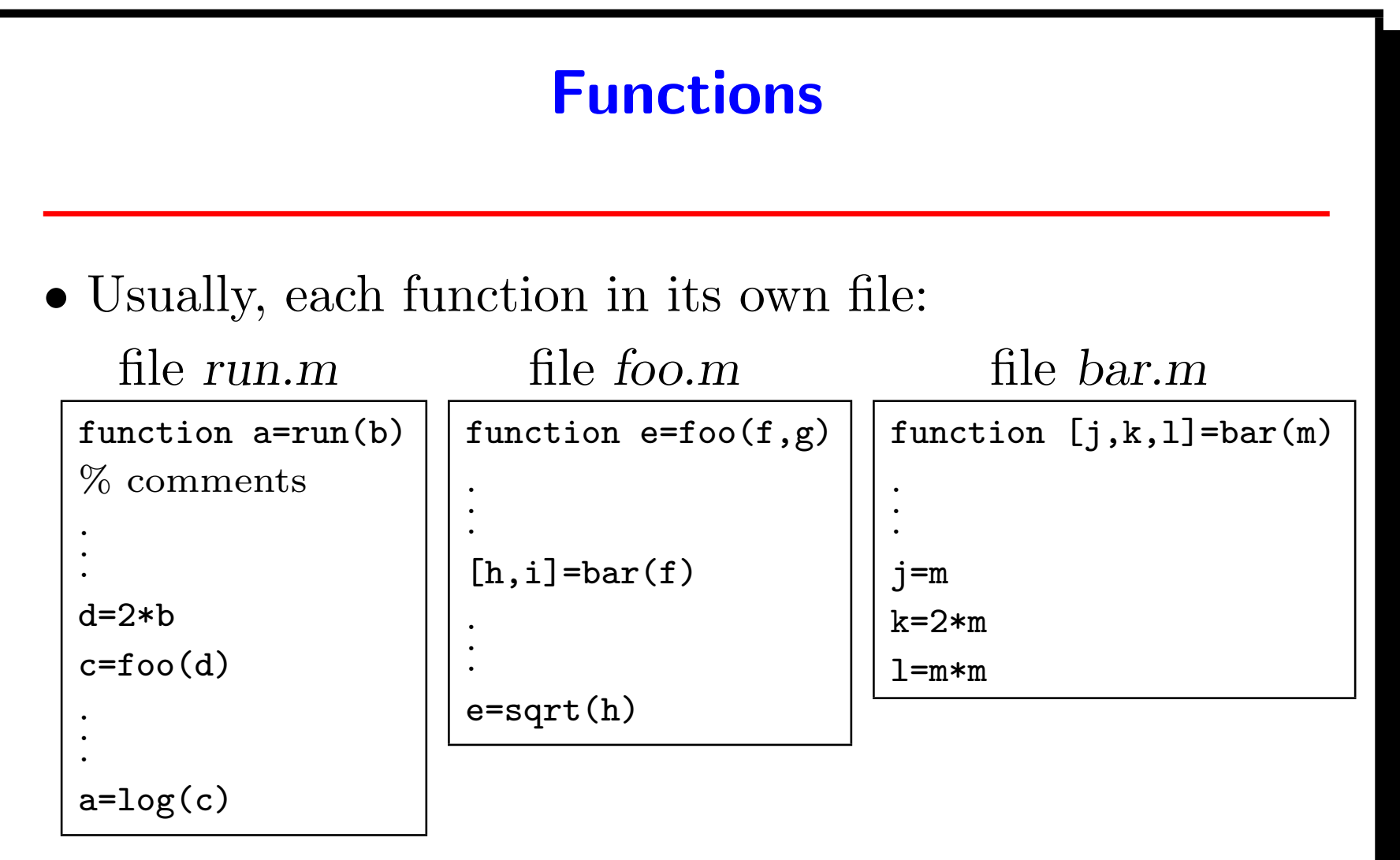

- Have variables nargin and nargout
- Frequently have many short files

## Simulink

- Simulink is a companion to MATLAB
- Useful for modeling dynamic systems
- Provides GUI for building/using block diagrams
- Models are hierarchical
- Similar to National Instrument's LabView, except building blocks are Matlab functions

#### **Toolboxes**

- Available from the MathWorks and other sources
- http://www.mathtools.net/MATLAB/toolboxes.html lists more than 200
- 1. Communications Toolbox
- 2. Control System Toolbox
- 3. Data Acquisition Toolbox
- 4. Filter Design Toolbox
- 5. Financial Derivatives Toolbox
- 6. Financial Toolbox
- 7. Frequency Domain System Id
- 8. Fuzzy Logic Toolbox
- 9. Higher-Order Spectral Analysis
- 10. Image Processing Toolbox
- 11. Instrument Control Toolbox
- 12. Instrument Control Toolbox
- 13. LMI Control Toolbox
- 14. Mapping Toolbox
- 15. Model Predictive Control
- 16. Mu-Analysis and Synthesis
- 17. Neural Network Toolbox
- 18. Optimization Toolbox
- 19. Partial Differential Equation
- 20. Robust Control Toolbox
- 21. Signal Processing Toolbox
- 22. Spline Toolbox
- 23. Stateflow Coder Toolbox
- 24. Statistics Toolbox
- 25. Symbolic Math Toolbox
- 26. System Identification Toolbox
- 27. Wavelet Toolbox

#### Local facilities

- Matlab available for UNIX and Microsoft platforms
- http://nesystemsengineering.rsc.ray.com/Tools/ Matlab/sysmatlabtools.htm contains
	- Binary conversion tools
	- Calculations-data summary tools
	- Clustering algorithm tools
	- Clutter tools
	- Coordinate transformations
	- Data filtering tools
	- Dave Shnidman detection models
	- Detection models tools
	- File & matrix processing
	- Filter design tools
	- General signal processing
- General tools
- Label plots
- Missile & radar tools
- Other general plotting tools
- Probability routines
- Scale factors rise time
- Smith chart tools
- Swerling detection models
- Target jammer noise samples
- Thresholds statistics image processing
- Transfer function conversions

#### Octave (free Matlab look-alike)

#### http://www.octave.org (UNIX and Microsoft)

GNU Octave is a high-level language, primarily intended for numerical computations. It provides a convenient command line interface for solving linear and nonlinear problems numerically, and for performing other numerical experiments using a language that is mostly compatible with Matlab. It may also be used as a batch-oriented language.

Octave has extensive tools for solving common numerical linear algebra problems . . . It is easily extensible and customizable via user-defined functions written in Octave's own language, or using dynamically loaded modules written in C++, C, Fortran, or other languages.

GNU Octave is also freely redistributable software. You may redistribute it and/or modify it under the terms of the GNU General Public License (GPL) as published by the Free Software Foundation.

### **Conclusion**

- Use Matlab for problems involving linear algebra
	- 1. Algorithmic design
	- 2. Data analysis & visualisation
	- 3. Detailed design
	- 4. End-to-end performance
	- 5. Fast prototyping
- 6. Modeling & simulation
- 7. Sensitivity analysis
- 8. Trade studies
- 9. Web/GUI interaction
- 10. Typically not for real-time operation